# **1. Einführung.**

*Ist noch in Arbeit.* 

# **2. Prismen- und Gitterspektrometer. Grundlagen zum Aufbau und zur Wirkungsweise.**

Der Versuch bietet zwei Spektrometerarten, in denen entweder ein Prisma oder alternativ ein Gitter als die zentrale Hauptkomponente auftritt. Das Prisma bzw. das Gitter bewirkt nämlich die Selektion nach λ . Diese zentrale Hauptkomponente verändert im durchgehenden Licht die Ausbreitungsrichtung in beiden Fällen: beim Prisma aufgrund einer zweistufigen Brechung und beim Gitter aufgrund der Beugung. Entscheidend für die Selektion nach  $\lambda$  ist aber, daß der Ablenkungswinkel δ von der Wellenlänge λ abhängt, so wie es auch tatsächlich in beiden Fällen stattfindet und wie es die nächsten drei Abbildungen zeigen.

### **2.1. Selektion nach** λ **in der zentralen Hauptkomponente eines Spektrometers.**

Prisma und Gitter werden in folgenden drei Abbildungen erklärt.

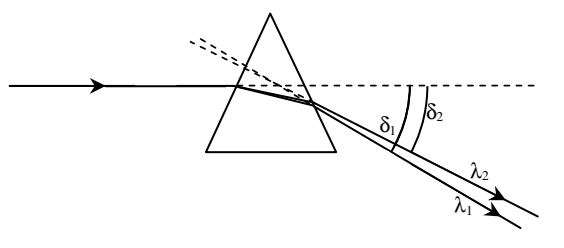

**Abb. 1.** Ablenkung durch ein Prisma für verschiedene Wellenlängen. Der gezeichnete Primärstrahl ist nur ein Stellvertreter eines ganzen Bündels. Beachte besonders:  $\lambda_1 < \lambda_2$  aber  $\delta_1 > \delta_2$ .

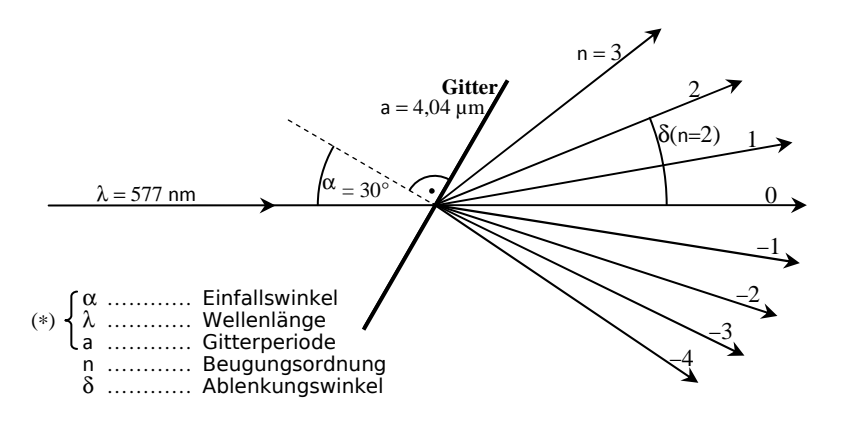

**Abb. 2.** Beim Gitter kann der Primärstrahl auch dann aufspalten, wenn die Wellenlänge mit nur einem Wert vertreten ist - muß aber nicht je nach den Werten von (∗). n, die **Beugungsordnung**, nummeriert die abgelenkten Strahlen, wie gezeigt. Die Primärrichtung ( $n = 0$ ) ist auch im Ausgang noch vorhanden (anders beim Prisma). Der gezeichnete Primärstrahl ist wieder wie in **Abb. 1.** nur ein Stellvertreter eines ganzen Bündels. Der **Ablenkungswinkel** δ ist nach dem Zahlenbeispiel berechnet und konstruiert. Man beachte δ's Asymmetrie: Schuld ist der schiefe Lichteinfall, denn das Gitter ist um den **Einfallswinkel** α verkippt.

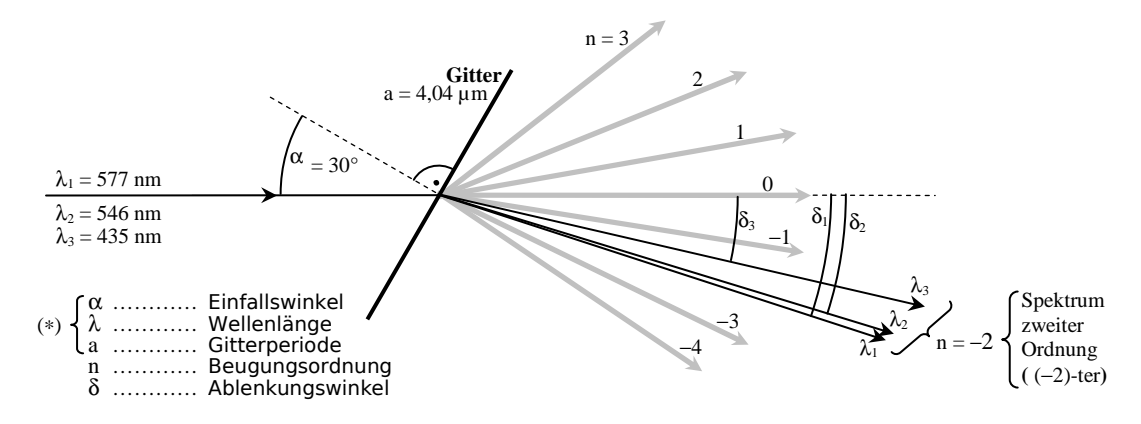

**Abb. 3.** Gitterbeugung bei drei gemischten λ-Werten. Selektion nach λ für ein Spektrum zweiter Ordnung (n = −2) ist gezeigt. Wiederholungen zu n ≠ −2 nur in blasser Zeichnung und das nur für  $\lambda_1$ geschehen, wohl wissend, daß das komplette Spektrum mehrfach da ist, möglich auch mit Überlappungen. Der Ablenkungswinkel δ ist nach dem Zahlenbeispiel berechnet und konstruiert. Beachte die zum Fall des Prismas umgekehrte Anordnung der λ- zu den δ-Werten:  $\lambda_1 > \lambda_2 > \lambda_3$  mit  $\delta_1 > \delta_2 > \delta_3$ .

#### **2.2. Über die Umgebung der zentralen Hauptkomponente.**

Die weiteren Komponenten, die die zentrale Hauptkomponente "Prisma" bzw. "Gitter" zu einem vollständigen Spektrometer ergänzen und in beiden Fällen gleich sind, sind unverzichtbar. Das merken wir schon bei Betrachtung einer weißen ausgeleuchteten Wand durch ein bloßes Gitter hindurch, denn man findet keinerlei Farberscheinungen. Man findet jedoch dann welche, wenn man in gleicher Weise eine weiß leuchtende Linie auf schwarzem Hintergrund betrachtet (bitte ausprobieren). Was dem bloßen Gitter fehlt, ist die geeignete Art, beleuchtet zu werden. Abhilfe schafft ein vorgeschalteter Kollimator**<sup>1</sup>** . Dies kann man verstehen, wenn man bedenkt, daß ein in das Gitter eintretendes paralleles Strahlenbündel ein solches auch nach dem Wiederaustritt noch immer ist. Für ein Prisma gilt das gleiche. Das nachgeschaltete Beobachtungsfernrohr ist daher auf ∞ einzustellen und seine optische Achse muß natürlich auf die neue Richtung des vom Prisma bzw. Gitter abgelenkten Lichtes eingeschwenkt worden sein. Die beschriebene Einrichtung des kollimierten Lichtfeldes beim Durchgang durch das Prisma bzw. das Gitter (d.h. der **teleskopische Strahlengang**) ist der einfachst mögliche Fall, um eine ungestörte Abbildung des Eintrittsspaltes**<sup>2</sup>** zu erreichen. Das Spektrometer hat in beiden Varianten (Prisma, Gitter) drei Glieder, die nacheinander vom Licht durchlaufen werden. Den Anfang macht der Kollimator, dann geht es durch die zentrale Hauptkomponente und schließlich durch das Beobachtungsfernrohr.

**Merke:** Die Kombination des Kollimators mit dem Fernrohr ist ein **abbildendes System**. Dieses bildet den Eintrittsspalt ab. Es muß auf den Eintrittsspalt scharf gestellt sein. Unter dem Einfluß des Prismas bzw. Gitters findet man im Gesichtsfeld des Fernrohrs mehrere gegeneinander verschobene Spaltbilder: nämlich so viele, wie verschiedene Werte der Wellenlänge in dem Gemisch des eintretenden Lichtes vertreten sind.

<sup>−− −−− ⋅−⋅ −−⋅ ⋅ −⋅ ⋅−− ⋅⋅ ⋅−⋅ −⋅⋅ ⋅ ⋅⋅ −⋅ ⋅⋅⋅ −−−− −−−⋅ −⋅ ⋅ ⋅−⋅ − ⋅− −−⋅ ⋅−⋅−⋅−</sup> ☞ ☞ <sup>1</sup> Baugruppe zur Umformung divergenter oder konvergenter Strahlung in ein Bündel paralleler Strahlen. Dieser Zustand eines Wellenfeldes ist als ebene Welle aufzufassen.

 $2^{2}$  Der Eintrittsspalt ist das erste von zwei Gliedern des Kollimators und daher auch das erste von allen Gliedern des Spektrometers.

#### **2.3. Der Kollimator.**

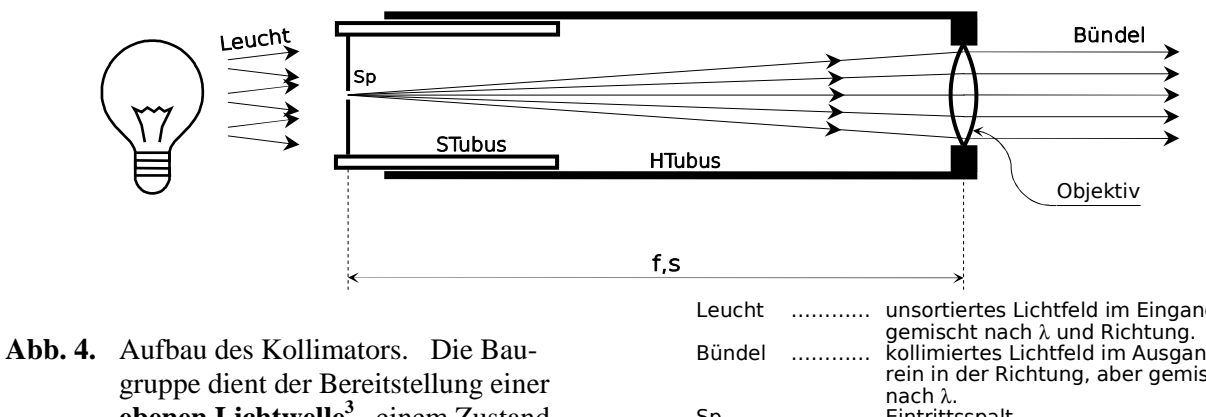

**ebenen Lichtwelle<sup>3</sup> ,** einem Zustand, der durch **"paralleles Strahlenbündel"** oder **"kollimiertes Licht"** genauso gut bezeichnet ist. Zur korrekten Justierung ist  $f = s$  erforderlich.

Leucht ………… unsortiertes Lichtfeld im Eingang: gemischt nach λ und Richtung. Bündel ………… kollimiertes Lichtfeld im Ausgang: rein in der Richtung, aber gemischt Sp …….………… Eintrittsspalt STubus ………… Spaltrohr: verschiebbar gegen Sp ................... Eintrittsspait<br>STubus ............. Spaltrohr: versch<br>den Haupttubus. HTubus ………… Haupttubus Objektiv ………… s ………………… Entfernung Spalt−Objektiv f .………………... Brennweite des Kollimatorobjektivs.

Objektive sind nur im einfachsten Fall schlichte Sammellinsen wie in **Abb. 4.** schematisch dargestellt ist. Im allgemeinen sind sie mehr oder weniger komplizierte Linsensysteme, um die bei Einzellinsen prinzipiellen und daher unvermeidlichen Abbildungsfehler durch Kombination mehrerer Linsen zu vermindern. Daß die Abbildungsfehler nicht etwa durch unpassende Formgebung der Linse oder durch Fertigungsfehler usw. bedingt sind, sei beiläufig erwähnt. Abbildungsfehler lassen sich auch bei Linsensystemen nicht gänzlich auskorrigieren. Die Fehler sind von prinzipieller, nicht fertigungstechnischer Art. Bei Spektrometern dieses Versuches ist jedenfalls der Kollimator an der Abbildung des Eintrittsspaltes beteiligt (siehe unter "**Merke**" Seite - 3 -). In diesem Versuch interessieren natürlich besonders die chromatischen Abbildungsfehler, denn verschiedene Farben des Lichtes treten hier auf, die Wellenlänge λ hat verschiedene Werte. Daher ist (siehe **Abb. 4.**) damit zu rechnen, daß die Brennweite f von λ abhängt, falls das Objektiv nicht ausreichend chromatisch korrigiert ist. Was in dieser Lage zu tun ist, wird klar, wenn die optische Wirkungsweise des Kollimators verstanden ist. Dazu der nächste Abschnitt:

Wie wirkt das Objektiv? …Grundsätzlich wie eine Sammellinse (Konvexlinse) ! …Oder wie ein Brennglas, nur umgekehrt. Zunächst definiert der Spalt bei enger Einstellung ein angenähertes Punktzentrum für durchgehendes Licht, je enger desto genauer. Der Spalt soll einfach alles einfallende Licht ausblenden, das zu dem als Punktzentrum angesehenen Bereich nicht passend landet. Von hier aus geht das Licht als divergentes Strahlenbüschel weiter in Richtung Objektiv, um in den Zustand kollimierten Lichtes überzugehen ("umgekehrtes Brennglas"). Man bedenke aber: kollimiertes Licht entsteht nur, wenn der Spalt genau in Brennweite f vom Objektiv entfernt ist, sonst kann das Licht im Ausgang immer noch divergent sein oder schon konvergent, je nachdem, ob  $s < f$  oder  $s > f$  (siehe **Abb. 4.**). Wir brauchen also  $s = f$ . So wird eine entsprechende Justierung fällig, die vor Beginn aller spektrometrischen Messungen vorgenommen sein **muß** ! Was hat man also zu tun? Man sollte zunächst glauben, daß bei der Beobachtung bei jedem Wechsel auf ein neues  $\lambda$ , der Spalt im Kollimator neu positioniert werden müßte, weil f von  $\lambda$ abhängig sei. Das wäre zwar ideal, aber man scheut den übergroßen Aufwand und begnügt sich

<sup>−− −−− ⋅−⋅ −−⋅ ⋅ −⋅ ⋅−− ⋅⋅ ⋅−⋅ −⋅⋅ ⋅ ⋅⋅ −⋅ ⋅⋅⋅ −−−− −−−⋅ −⋅ ⋅ ⋅−⋅ − ⋅− −−⋅ ⋅−⋅−⋅−</sup> ☞ ☞ 3 Nichts anderes als ein Bündel paralleler Lichtstrahlen: Die Wellenflächen bilden eine Schar paralleler Ebenen, die senkrecht zur Richtung der Wellenfortpflanzung liegen, also senkrecht zur Strahlrichtung. Dabei definiert man eine Wellenfläche als Ort gleicher Lichtphase  $\varphi(\vec{x})$  = const,  $\vec{x}$  sei der Ortsvektor. Die Phase  $\varphi(\vec{x})$  ist aus der Wellenfunktion  $u(t, \vec{x}) = \hat{u} \cdot \sin(\omega t + \varphi(\vec{x}))$  bekannt.  $\overline{a}$ 

Bei einem parallelen Strahlenbündel sind die Flächen  $\varphi(\vec{x})$ ) = const Ebenen (= Wellenflächen). Daher die Bezeichnung **"ebene Welle".**

damit, beim Positionieren des Spaltes im Kollimator wenigstens für ein im sichtbaren Spektralbereich mittleres λ (grün), den genau kollimierten Idealzustand zu erreichen. Man nehme für diesen Zweck die intensive gelblichgrüne Quecksilberlinie. Der Kompromiß eines nicht im ganzen Spektrum vollständigen teleskopischen Strahlenganges (kollimierte Beleuchtung von Prisma oder Gitter) ist vertretbar, da es noch Meßfehler gibt, die schwerer wiegen. Es muß jedoch eines festgehalten werden:

**Merke:** Da die Objektive von Kollimator und Fernrohr beide deutliche chromatische Fehler aufweisen, ist es für die spektroskopischen Messungen unverzichtbar, für jeden neuen λ-Wert am Fernrohr eine neue Scharfstellung auf das Spaltbild vorzunehmen, während man den Kollimator − nicht ganz ideal − so beläßt. Man begnügt sich dann damit, daß der teleskopische Strahlengang, außer für eine Referenzlinie im Grünen (im Grünen gewähltes λ), im sichtbaren Spektrum sonst nur angenähert gegeben ist.

Der Kollimator wird seinem Namen nur dann gerecht, wenn  $s = f$ . Das ist nun verstanden. In diesem Idealfall kann die Wirkung der Kollimators auch so ausgedrückt werden: Der Kollimator bildet den Eintrittsspalt ins Unendliche ab. Das ist in **Abb. 4.** ∞ weit links. Es macht also Sinn, im weiteren Verlauf des Lichtweges am Ende des Spektrometers ein Fernrohr zu benutzen.

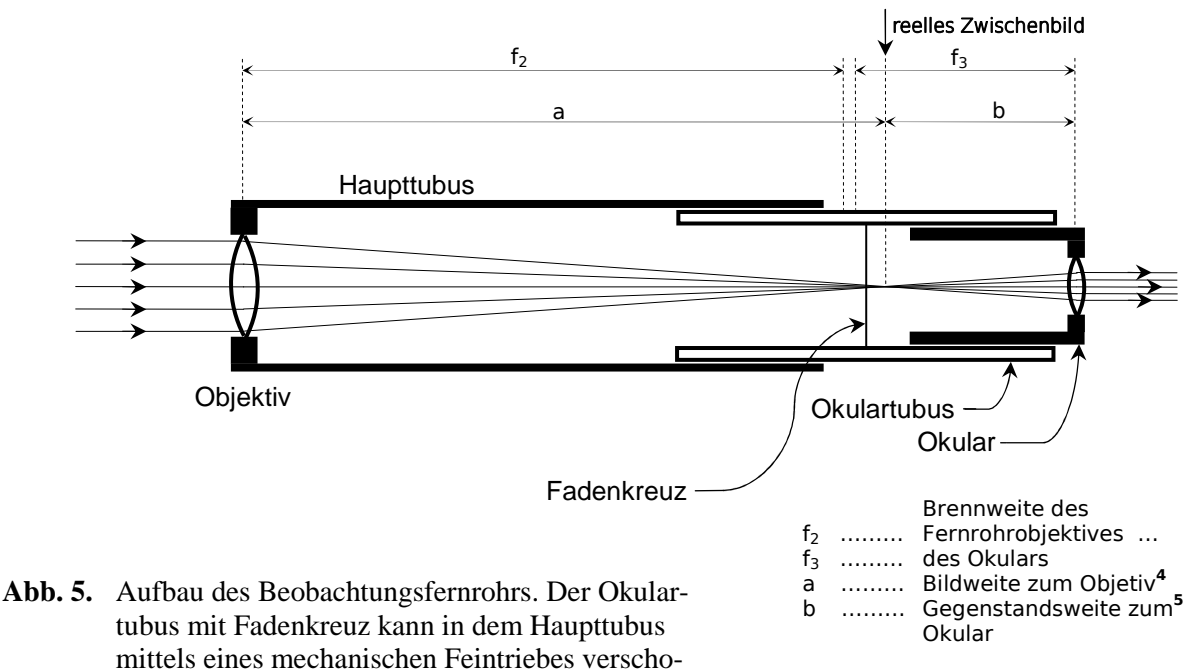

#### **2.4. Das Fernrohr.<sup>4</sup>**

ben werden. Eine wahrhafte Feinabstimmung ist möglich. Sie dient der Scharfstellung des Fernrohrs. Wird der Okulartubus verschoben, so nimmt er das Okular mit, so daß das Fadenkreuz fest zum Okular bleibt. Das Okular ist außerdem in dem Okulartubus ohne Feintrieb verschiebbar, um das Fadenkreuz scharf stellen zu können. Die beiden Teile gleiten dabei mit Reibung, so daß sie von sich aus stabil aneinander haften.

<sup>−− −−− ⋅−⋅ −−⋅ ⋅ −⋅ ⋅−− ⋅⋅ ⋅−⋅ −⋅⋅ ⋅ ⋅⋅ −⋅ ⋅⋅⋅ −−−− −−−⋅ −⋅ ⋅ ⋅−⋅ − ⋅− −−⋅ ⋅−⋅−⋅−</sup> ☞ ☞ 4 Das Fernrohrobjektiv bildet ab. Daraus entsteht das Zwischenbild in der Entfernung a vom Objektiv. Das Zwischenbild heißt reell, weil man es mit einem Schirm auffangen könnte. Ein Spiegelbild etwa nennt man dagegen virtuell, weil man es an seinem Ort nicht auffangen kann. Auch das vergrößerte Bild bei einer Lupe ist virtuell. 5 Das Zwischenbild vom Objektiv ist der Gegenstand von der nächsten Abbildungsstufe, der des Okulars. Daher liegt das Zwischenbild in Gegenstandsweite zum Okular. Das daraus hervorgehende Bild ist dann wieder virtuell, denn das Okular wirkt wie eine Lupe.

Im Idealfall dieses Versuches liegt das Zwischenbild im Fernrohr genau in Brennweite hinter dem Objektiv. Das Fernrohr "schaut" dann nach ∞ . **Abb. 5.** zeigt eine kleine Abweichung vom Idealfall, weil dort  $a > f_2$ . Ideal wäre  $a = f_2$ . Das Fernrohr schaut im Fall der **Abb. 5.** auf einen fernen, aber nicht ∞ fernen Gegenstand. Das einfallende Licht ist daher geringfügig divergent, ganz unauffällig, so daß das reelle Zwischenbild etwas weiter entfernt vom Objektiv liegt. Die Verschiebung a − f2 macht immerhin 1 mm bei 25 m Objektentfernung aus. **Abb. 5.** zeigt also nicht den bestmöglichen Fall für den Versuch, denn das wäre der teleskopische Strahlengang (Seite - 3 - ). Die Abbildung hilft aber für Gedankenspiele aller Möglichkeiten. Um die Justierarbeiten gemäß **Kap. 2.6.** gut zu verstehen, folgen einige weitere Zusammenhänge:

Normalsichtige Personen, deren entspannte Augen beim Blick nach ∞ für gewöhnlich scharf sehen, werden  $b = f_3$  einrichten, Kurzsichtige ohne Brille  $b < f_3$ , Weitsichtige ohne Brille b > f<sub>3</sub>. Ohne Brille am Fernrohr zu arbeiten, macht keine Meßfehler in diesem Versuch. Diese Arbeitsweise ist sogar praktisch. Achtung beim Wechsel des Experimentators ! Das Fadenkreuz wäre neu scharf zustellen. Diese Maßnahme ist im Übrigen grundsätzlich eine der ersten.

Zur korrekten Handhabung der Spektrometer gehört natürlich auch, daß man das reelle Zwischenbild immer mit dem Fadenkreuz gleichzeitig scharf stellt. Ihre Positionen fallen dann auf der optischen Achse zusammen.

**Merke:** Erst ist das Fadenkreuz scharf zu stellen durch verschieben des Okulars im Okulartubus. Das geschieht ohne Feintrieb durch ein klemmendes Schieben. Es handelt sich hierbei um eine vorbereitende Grundeinstellung, die mit besonderer Sorgsamkeit erfolgen soll und im Normalfall nur einmal vorgenommen wird, sofern der Experimentator nicht wechselt. Später wird der Okulartubus samt Okular per Feintrieb auf die jeweilige Spektrallinie scharf gestellt, so daß unbedingt Spektrallinie und Fadenkreuz gemeinsam scharf abgebildet werden. Um das Fadenkreuz zu beleuchten, kann es über eine seitliche Luke im Okulartubus per Tischlampe beleuchtet werden. Das ist aber ohne Erfahrung nicht leicht.

#### **2.5. Die Umgebung um die zentrale Hauptkomponente als Zeichnung.**

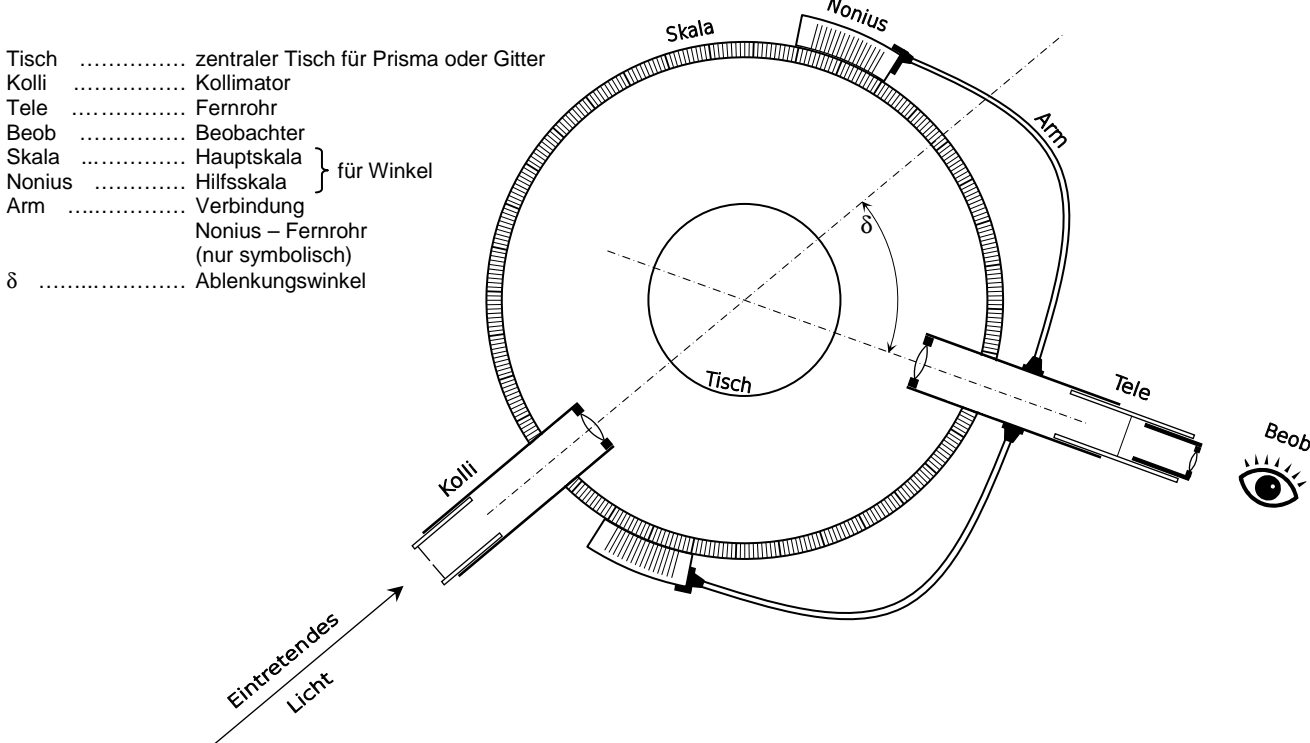

**Abb. 6.** Zum Aufbau beider Spektrometerarten dieses Versuches: Das Bild zeigt um die eigentliche Hauptkomponente herum die technische Umgebung. Ihre Komponenten dienen der passenden Beleuchtung, der Beobachtung des Spektrums und der Messung des Ablenkungswinkels δ zu gegebener Wellenlänge λ. Ein einzelnes λ ist im Fernrohr als Spektrallinie sichtbar. Die eigentliche Hauptkomponente, also das Prisma oder das Beugungsgitter, ist nicht gezeichnet, aber ihr vorgesehener Platz ist auf dem zentralen Tisch. Dieser bildet mit der Hauptskala ein gemeinsames Zentrum, in dem sich auch der Schnittpunkt der optischen Achsen von Kollimator und Fernrohr befindet. Die Nonien<sup>6</sup> verfeinern die Winkelmessung. Wichtig zu wissen ist, daß die Nonien bei einer Schwenkung des Fernrohrs mitgehen. Diese Kopplung ist durch die Elemente "Arm" dargestellt, aber es sei ausdrücklich darauf hingewiesen, daß es sich um zwar einfache jedoch nur symbolische Elemente handelt, die so in Wirklichkeit nicht zu finden sind. Nonien und Fernrohr befinden sich jedenfalls auf einem gemeinsam gegen den Kollimator schwenkbaren Träger. Träger samt Fernrohr mit Nonien lassen während ihrer Schwenkung die Hauptskala in ihrer zum Kollimator festen Winkellage stehen. Es besteht aber die Möglichkeit, die Hauptskala von einer Arretierung zu lösen, um sie dann separat von allen anderen Teilen zu drehen, falls eine Voreinstellung gewünscht ist. Anschließend bitte wieder arretieren!

<sup>−− −−− ⋅−⋅ −−⋅ ⋅ −⋅ ⋅−− ⋅⋅ ⋅−⋅ −⋅⋅ ⋅ ⋅⋅ −⋅ ⋅⋅⋅ −−−− −−−⋅ −⋅ ⋅ ⋅−⋅ − ⋅− −−⋅ ⋅−⋅−⋅−</sup> ☞ ☞ 6 Hilfsskala u.a. auch bei Meßschiebern zu finden: Sie hat in der einfachsten Variante die Form von zehn Skalenteilen, die jedoch mit einer Gesamtlänge von nur neun Millimetern der millimeterweise markierten Hauptskala gegenüber stehen. Dadurch koinzidieren die Strichmarken der Hilfsskala nie allesamt mit solchen der Hauptskala, aber doch eine einzelne. Zählt man nun die Strichmarken der Hilfsskala ausgehend von derer Nullmarke bis hin zu der einen koinzidierenden Marke, dann ist die so ausgezählte Nummer gerade die Anzahl der Zehntelmillimeter, die zu der Strecke der "ganzen Millimeter" hinzufügen ist. Merke: **Die Nullmarke der Hilfsskala zeigt auf die Hauptskala und dort auf den Meßwert.** Hier findet man nur im Sonderfall Koinzidenz, im allgemeinen aber nicht gerade bei der Nullmarke, denn im allgemeinen ist der Meßwert eben kein ganzes Vielfaches eines Millimeters. Dann tritt aber ein "angebrochener Millimeter" auf, der sich genauer ergibt, wenn die koinzidierende Marke gefunden ist.

### **2.6. Weitere Einrichtungen. Justiermaßnahmen.**

Die Umgebung der zentralen Hauptkomponente (Prisma oder Gitter) mit all den Elementen und Baugruppen von **Abb. 6.**, sowie weiteren, bisher nicht erwähnten Einrichtungen, werden von einem Unterbau getragen und zusammengehalten. Dieses zusammenhängende Ganze soll im Folgenden als **Spektralapparat** bezeichnet werden. Der Spektralapparat ist eigentlich ein besonders präzises Goniometer**<sup>7</sup>** zur Messung des Winkels δ , um den kollimiertes Licht abgelenkt wird. Die Erhaltung des kollimierten Zustandes durch das ablenkende Element ist zu verlangen, da sonst die Winkelmessung nicht gelingt.

#### **Fernrohrschwenkung grob und fein.**

Die Winkelmessung bei dem Spektralapparat dieses Versuches ist so präzise, daß es sinnvoll war, den Apparat mit der Möglichkeit auszustatten, das Beobachtungsfernrohr nicht nur in großen Schritten "auf großer Fahrt" schwenken zu können, sondern auch einen Feintrieb für die Winkelabstimmung des Fernrohrs einschalten zu können. Man erreicht eine Winkelauflösung von 1´ (Winkelminute**<sup>8</sup>** ). Man schwenkt das Beobachtungsfernrohr für große Schritte direkt durch Anfassen und Schieben. Das geht aber nur bei nicht aktiviertem Feintrieb. Für den Feintrieb ist ein Zwischenkörper in den Spektralapparat eingebaut**<sup>9</sup>** , der mittels einer **Arretierungsschraube** mit dem Chassis fest verbunden wird. Sonst ist der Zwischenkörper um die mit anderen Teilen gemeinsame vertikale Drehachse drehbar. Bei arretiertem Zwischenkörper jedoch wird das Fernrohr nur über die **Fein-Stellschraube** gedreht. Dann ist die Schwenkung in großen Schritten nicht möglich. Noch mal kurz: Der Feintrieb ist aktiv bei Arretierung, die Grobschwenkung erfolgt ohne Arretierung.

#### **Vertikale Justierung des Fernrohrs.**

Die **Abb. 6.** zeigt nicht die Justierschrauben unter dem Fernrohr und Kollimator, wo je eine angebracht ist, um die beiden optischen Achsen vertikal kippen zu können. Die optischen Achsen können somit genau in die zur vertikalen Drehachse senkrechte Lage gebracht werden. Diese Justage ist unverzichtbar und erfolgt begleitend im Zuge des Autokollimationsverfahrens, das im Folgenden beschrieben wird.

#### **Positionierung des Okulartubus im Fernrohr.**

Der teleskopische Strahlengang war für die spektroskopischen Messungen verlangt (siehe S. - 3 -). Das bedeutet, daß das reelle Zwischenbild des Eintrittsspaltes im Fernrohr als Bild eines ∞ fernen Objektes<sup>10</sup> genau in Brennweitenentfernung f<sub>2</sub> vom Objektiv liegt (siehe **Abb. 5.** , obwohl dieser Zustand dort nicht gezeigt ist). Der Eintrittsspalt wird unter Beteiligung des Kollimators in die ausgangsseitige Brennebene des Fernrohrobjektives abgebildet: So ist der teleskopische Strahlengang. Eigentlich ist es der Kollimator, der diesen Strahlengang festlegt, nämlich genau dann, wenn der Eintrittsspalt genau in der eingangsseitigen Brennebene des Kollimatorobjektives sitzt. Dennoch wird bei dem Spektralapparat dieses Versuches zuerst das Fernrohr eingestellt, weil es für die Positionierung des Spaltes im Kollimator kein einfaches Kontrollverfahren gibt. Man kann nicht von vornherein annehmen, daß der Eintrittsspalt genau in die Brennebene des Fernrohrobjektives abgebildet wird, da nicht sicher ist, daß der Eintrittsspalt selbst in der Brennebene des Kollimatorobjektives sitzt. Es fehlt noch ein Kontrollverfahren, das testen kann, ob das Spaltbild in der Brennebene des Fernrohrobjektives sitzt. Wie man hierfür das Fadenkreuz nutzen kann, wird im nächsten Absatz erklärt.

<sup>−− −−− ⋅−⋅ −−⋅ ⋅ −⋅ ⋅−− ⋅⋅ ⋅−⋅ −⋅⋅ ⋅ ⋅⋅ −⋅ ⋅⋅⋅ −−−− −−−⋅ −⋅ ⋅ ⋅−⋅ − ⋅− −−⋅ ⋅−⋅−⋅−</sup> ☞ ☞ 7 Winkelmeßgerät.

<sup>8</sup>  $1^\circ$  = 60 $^\circ$  und  $1^\circ$  = 60 $^{\circ}$ . Also  $1^\circ$  = 3600 $^{\circ}$ .  $\cdot$  ist das Zeichen für Winkelminute,  $\cdot$  das für Winkelsekunde.

<sup>9</sup> Der Zwischenkörper ist das Zwischenglied in der Kopplungskette zwischen dem Chassis und dem Fernrohr. Der Zwischenkörper ist im Fall der Arretierung fest an das Chassis gekoppelt. Der Zwischenkörper ist andererseits über eine Kombination von Druckfeder mit Fein-Stellschraube an das Fernrohr variabel gekoppelt, wobei die Stellschraube den Winkel des Fernrohrs variiert.

<sup>10</sup> …Objekt vor der zweiten Abbildungsstufe zum Fernrohrobjektiv, aber gleichzeitig Bild nach der ersten Abbildungsstufe zum Kollimatorobjektiv. Das Kollimatorobjektiv erzeugt zunächst das nach ∞ abgebildete Bild vom Eintrittsspalt, das dem Fernrohr als Objekt dient.

Angenommen das Fadenkreuz konnte genau in die Brennebene des Fernrohrobjektives gebracht werden. Dann kann man es als Referenzobjekt mit dem Bild des Eintrittsspaltes vergleichen und den Spalt im Kollimator so positionieren, daß Spaltbild und Fadenkreuz beide gleichzeitig scharf gesehen werden. Der teleskopische Strahlengang läge dann vor. Auf die Gleichzeitigkeit des scharfen Sehens von Fadenkreuz und Spaltbild kommt es an. Diese ist ein objektives, weil vom Beobachter unabhängiges Kriterium für den teleskopischen Strahlengang. Das scharfe Sehen beider Elemente setzt natürlich eine in Vorbereitung geschehene Positionierung des Okulars im Okulartubus voraus, um zunächst das Fadenkreuz scharf zu sehen. Diese Positionierung ist allerdings von den Eigenschaften des Auges des Beobachters abhängig. Das Kontrollverfahren , das die gewünschte Lage des Fadenkreuzes in Brennweite nachweist, ist das folgende Autokollimationsverfahren und braucht einen Spiegel als Hilfselement.

#### **Das Autokollimationsverfahren.**

Das Fadenkreuz im Fernrohr wird beleuchtet, um von hier aus Licht durch das Objektiv hinauszusenden, also in umgekehrter Richtung, wie es eines Fernrohrs normaler Betriebsweise entspricht. Wenn das Fadenkreuz in der Brennebene des Fernrohrobjektives sitzt, wird es, wie jedes in Brennweite befindliche, beleuchtete Objekt, nach ∞ abgebildet. Betrachtet man zum Beispiel das Licht des vom Achsenpunkt des Fadenkreuzes ausgehenden divergenten Lichtbüschels, so ist klar, daß dieses beim Durchgang durch das Objektiv zu einem kollimierten Bündel, parallel zur Fernrohrachse liegend, gewandelt wird und sich in ∞ weiter Entfernung schneidet. Diesen Gedanken bitte merken und der Grundidee des Autokollimationsverfahrens folgen!

Man stelle vor das Fernrohrobjektiv in das vom beleuchteten Fadenkreuz stammende ausgetretene Lichtfeld einen ebenen Spiegel, um die vom Achsenpunkt des Fadenkreuzes stammenden achsenparallelen Strahlen in sich zurück zu reflektieren. So die Grundidee zum Autokollimationsverfahren. Die Strahlen sind vor der Reflektion kollimiert, also auch nachher, denn der Spiegel ist eben. Sie gehen dann ein zweites Mal durch das Objektiv, wo sie zu einem konvergenten Büschel gewandelt werden, das genau im Achsenpunkt des Fadenkreuzes zusammenläuft, wo sie einmal begonnen haben.

Der Achsenpunkt des Fadenkreuzes wird insgesamt in sich selbst abgebildet. Dies ist genau dann der Fall, wenn das Fadenkreuz in der Brennebene des Fernrohrobjektives sitzt. Man kann dann auch sagen, daß das Fadenkreuz als Ganzes in sich abgebildet wird.

Sitzt das Fadenkreuz innerhalb der Brennweite, so sein Bild außerhalb. Anderenfalls, wenn das Fadenkreuz außerhalb der Brennweite sitzt, dann sitzt sein Bild innerhalb. Es wird nun klar, wie man die gewünschte Lage des Fadenkreuzes genau in der Brennebene des Objektives kontrollieren kann: Man schaue durch das Okular, wobei schon vorbereitet sei, daß das beleuchtete Fadenkreuz scharf gesehen wird. Ein hochwertiger ebener Spiegel**<sup>11</sup>** steht bereits auf dem zentralen Tisch des Spektralapparates und sei mit seiner Fläche senkrecht zur optischen Achse ausgerichtet, so gut es direkt visuell wahrnehmbar ist. Nun verschiebe man den Okulartubus per Feintrieb im Haupttubus (**Abb. 5.**), suche dabei das Bild vom Fadenkreuz**<sup>12</sup>** und sorge dafür, daß Original und Bild des Fadenkreuzes gleichzeitig scharf zu sehen sind. Jetzt sollte das Fadenkreuz, wie angestrebt, in der Brennebene des Fernrohrobjektives sitzen. Das Fadenkreuz nach dem beschriebenen Kontrollverfahren in die Brennebene des Fernrohrobjektives zu bringen, nennt man **Autokollimation.**

#### **Zurück zur vertikalen Justierung des Fernrohrs.**

Das Prisma, soeben als Spiegel für den Zweck der Autokollimation verwendet, sei noch auf dem zentralen Tisch und das Fadenkreuz sei gleichzeitig mit seinem Bild scharf zu sehen. In diesem Stadium der Justage werden Bild und Original des Fadenkreuzes wahrscheinlich noch nicht zusammenfallen. Es geht jetzt darum, Bild und Original in vertikaler Hinsicht zur Deckung zu bringen. Die Unstimmigkeit ist durch die noch fehlende Vertikaljustierung des Fernrohrs begründet:

<sup>−− −−− ⋅−⋅ −−⋅ ⋅ −⋅ ⋅−− ⋅⋅ ⋅−⋅ −⋅⋅ ⋅ ⋅⋅ −⋅ ⋅⋅⋅ −−−− −−−⋅ −⋅ ⋅ ⋅−⋅ − ⋅− −−⋅ ⋅−⋅−⋅−</sup> ☞ ☞ <sup>11</sup> Geeignet ist eine Fläche eines der bereitstehenden Prismen als hochwertig ebener Spiegel.

<sup>&</sup>lt;sup>12</sup> Diese Suche erfordert einige Geduld. Das Fadenkreuz wird über eine seitliche Luke im Okular beleuchtet. Als Lichtquelle hierfür kann eine Tischlampe benutzt werden, mit deren Position gespielt werden muß.

Die Fernrohrachse ist noch nicht genau senkrecht zur Drehachse des Spektralapparates ausgerichtet, was aber wichtig wäre für genaue Winkelmessungen. Man darf voraussetzen, daß die Prismenfläche parallel zur Drehachse des Spektralapparates liegt. Deshalb kann man annehmen, daß bei Koinzidenz des Bildes mit dem Original des Fadenkreuzes im Gesichtsfeld des Fernrohrs, die Fernrohrachse senkrecht zur Drehachse des Spektralapparates steht. Man Erreicht diese Koinzidenz, indem das Fernrohr mittels der Stellschraube unter dem Fernrohr gekippt wird. Dies ist vorzunehmen. Anschließend bitte Kontermutter anziehen!

#### **Ende der Autokollimation.**

Nach Ausführung aller bisher beschriebenen Justierarbeiten ist das Fernrohr vertikal ausgerichtet und das Fadenkreuz befindet sich in der Brennebene des Fernrohres. In diesem Zustand dient das Fernrohr als Referenz für die nun fällige Justierung des Kollimators. Deshalb darf vorläufig keine Verschiebung des Okulartubus im Haupttubus vorgenommen werden, bis auch noch der Kollimator justiert ist. Danach wird der Kollimator die neue Referenz für den teleskopischen Strahlengang sein und der Feintrieb des Okulartubus darf und soll dann wieder benutzt werden.

#### **Justierung des Kollimators.**

Der Eintrittsspalt ist in die Brennebene des Kollimatorobjektives zu bringen**<sup>13</sup>**. Man verwende für diesen Vorgang das schon auf Seite - 5 - oben erwähnte Licht der intensiven gelblich grünen Spektrallinie des Quecksilbers. Ein Gitter oder ein Prisma ist also einzusetzen, damit überhaupt Licht einer gewählten mittleren Wellenlänge rein zur Verfügung steht.

Man benutze das Fernrohr, um die erwähnte Quecksilberlinie zu suchen. **Achtung:** Die aus der Autokollimation hervorgegangene Fernrohreinstellung darf hierfür nicht verändert werden. Das Fernrohr dient ja vorübergehend als Referenz für die Justierung des Kollimators. Es ist insbesondere jetzt verboten, zu versuchen irgend etwas im Gesichtsfeld des Fernrohrs Sichtbares dadurch scharf zu stellen, daß der Okulartubus mit dem Feintrieb gegen den Haupttubus verschoben wird. Es ist sehr wohl aber jederzeit erlaubt, zwecks Anpassung auf die Augen eines anderen Beobachters, das Okular gegen den Okulartubus zu verschieben. Das Fernrohr darf und soll natürlich geschwenkt werden, nämlich auf die gesuchte Spektrallinie.

Hat man die erwähnte grüne Quecksilberlinie gefunden, so wird sie noch nicht als scharfes Bild des Eintrittsspaltes sichtbar sein, außer die Justierung von Vorgängern hielt bisher noch.

Jetzt noch scharf stellen der Quecksilberlinie! Keinesfalls am Fernrohr scharf stellen‼ Fernrohr ist ja noch (mit viel Aufwand bereitgestellte) Referenz! Scharf stellen bitte durch Positionierung des Eintrittsspaltes gegen das Kollimatorobjektiv! Es kommt darauf an, daß die Spektrallinie zusammen mit dem Fadenkreuz gleichzeitig scharf sichtbar ist. Diese Einstellung sollte mit besonderer Sorgsamkeit ausgeführt werden.

Es fehlt noch eins: Die Optische Achse des Kollimators ist senkrecht zur Drehachse des Spektralapparates auszurichten. Hierfür verwendet man die Stellschraube für die Kippung des Kollimators, die ähnlich wie unter dem Fernrohr auch unter dem Kollimator vorhanden ist. Man kippe den Kollimator so, daß das Bild des Eintrittsspaltes mittig im Gesichtsfeld steht. Dann kontern!

#### **Ende der vorbereitenden Justierarbeiten.**

Nach Abschluß der in diesem Unterkapitel **2.6.** beschriebenen Justierarbeiten ist der Kollimator fertig justiert, so daß das Fernrohr nicht mehr als Referenz für die Einrichtung des teleskopischen Strahlenganges benötigt wird. Von nun an ist der teleskopische Strahlengang sicher, denn der Eintrittsspalt befindet sich jetzt in der Brennebene des Kollimatorobjektives. Von nun an darf und soll das Scharfstellen des Spaltbildes am Fernrohr vorgenommen werden, nämlich dadurch, daß der Okulartubus gegen den Haupttubus per Feintrieb positioniert wird. Werden die hauptsächlichen spektroskopischen Messungen, für die der Apparat da ist, durchgeführt, dann ist das Spaltbild für jede Spektrallinie neu scharf zu stellen (nötig wegen der chromatischen Fehler), und zwar am Okulartubus des Fernrohres mittels des dort vorhandenen Feintriebes.

−− −−− ⋅−⋅ −−⋅ ⋅ −⋅ ⋅−− ⋅⋅ ⋅−⋅ −⋅⋅ ⋅ ⋅⋅ −⋅ ⋅⋅⋅ −−−− −−−⋅ −⋅ ⋅ ⋅−⋅ − ⋅− −−⋅ ⋅−⋅−⋅− ☞ ☞ <sup>13</sup> Der Spalt ist verschiebbar und kann mittels Klemmschraube geklemmt werden. Bei dieser Gelegenheit kann der Spalt auch gedreht werden. Siehe auch **Abb. 4.** .

### **3. Theorie der Ablenkung durch ein Prisma.**

Brechung ist von Beugung zu unterscheiden. Beim Prisma geht es um eine Brechung in zwei Stufen, wie in **Abb. 1.** gezeigt. Beim senkrechten Einfall eines Lichtstrahls auf die Grenzfläche zu einem neuen Medium, wie hier von Luft zu Glas, ändert sich die Strahlrichtung nicht, abersonst, bei schrägem Einfall, schon. Welches Gesetz beschreibt diesen Elementarvorgang an der ersten und zweiten Fläche des Prismas? Welchen Einfluß hat das Medium? Welche Stoffeigenschaft ist wichtig?

Brechzahl und Absorptionsindex sind die wichtigsten optischen Materialeigenschaften, da sie die einzigen sind, die man für gewöhnlich**<sup>14</sup>** überhaupt braucht, in diesem Versuch nur die Brechzahl. Sie wird n genannt und charakterisiert den Einfluß der Materie auf die Geschwindigkeit CMedium , mit der sich Licht im Medium fortpflanzt. In Materie ist Licht für gewöhnlich langsamer, als im Vakuum. Die Bezeichnung c ist für die Lichtgeschwindigkeit im Vakuum reserviert. Definiert (!) wurde 1983

$$
c = 299 792 458 m/s
$$
 <sup>15</sup>.

Brechzahl und Lichtgeschwindigkeit in einem bestimmten Medium haben immer das Produkt c :

 $n_{\text{Medium}} \cdot C_{\text{Medium}} = C$ 

Die Gleichung besagt: Eine "starke" Wirkung der Materie bedeutet eine starke Verlangsamung des Lichtes und eine hohe Brechzahl. Man spricht dann von einem **optisch dichteren Medium**. Eine kleinereBrechzahl gehört zu einem **optisch dünneren Medium**. Offenbar gilt der Merksatz:

**Merke:** Der Quotient der Brechzahl zweier Medien ist gleich dem umgekehrten Quotienten der entsprechenden Lichtgeschwindigkeiten.  $n_2/n_1 = c_1/c_2$ 

Einige n -Werte für  $\lambda = 546$  nm:

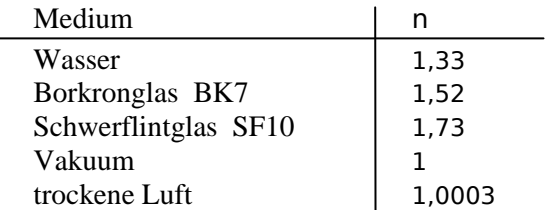

 $n < 1$  kommt in besonderen Fällen vor. ... Verträgt sich das mit Einstein?...  $c_{\text{Medium}} > c$  ? Dieses Thema kann hier leider nicht vertieft werden. Zurück zur Frage, warum sich die Richtung eines Strahls bei schrägem Einfall auf die Grenzfläche zu einem anderen Medium ändert. Seien α und β die Winkel der Strahlen eines Übergangs vom Medium 1 zum Medium 2 gegen die Normale der Grenzfläche. n<sub>1</sub>, n<sub>2</sub> seien die entsprechenden Brechzahlen der beiderseits beteiligten

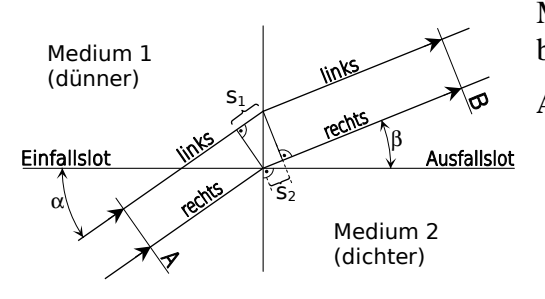

Medien. Der Lichtstrahl hat eine endliche Breite. Man betrachte **Abb. 7.** :

Abb. 7. Ein schräg auf eine Grenzfläche einfallendes endllich breites Strahlenbündel mit Randstrahlen "links" und "rechts" wird gezeigt. Der linke hat im dünneren Medium einen um  $s_1$  verlängerten Weg und im dichteren einen um s<sub>2</sub> verkürzten, jeweils verg verglichen mit den entsprechenden rechten Randstrah-

len. Wegen "**Merke**" auf dieser Seite gilt  $s_1/s_2 = c_1/c_2 = n_2/n_1$ , denn  $s_1$ , s<sub>2</sub> gehören zur gleichen Laufzeit. Weiteres im Haupttext.

<sup>−− −−− ⋅−⋅ −−⋅ ⋅ −⋅ ⋅−− ⋅⋅ ⋅−⋅ −⋅⋅ ⋅ ⋅⋅ −⋅ ⋅⋅⋅ −−−− −−−⋅ −⋅ ⋅ ⋅−⋅ − ⋅− −−⋅ ⋅−⋅−⋅−</sup> ☞ ☞ <sup>14</sup> "Für gewöhnlich" heißt "unter Ausschluß komplizierterer Materialien wie anisotrope, nichtlineare oder diffus streuende Materialien".

<sup>&</sup>lt;sup>15</sup> Dieser Zahlenwert wurde festgelegt, um die Basiseinheit "Meter" zu definieren. So hat C keinen Meßfehler.

Dem mathematischen Nachweis in der Bildunterschrift zu **Abb. 7.** fehlt noch ein Schritt zu einem wichtigen Merksatz darüber, ob der Lichtstrahl nach links oder nach rechts "abknickt". Es ergab sich zuletzt die Gleichung  $s_1/s_2 = n_2/n_1$ . Das bedeutet, daß  $s_1/s_2 > 1$ , weil die Annahme war, Medium 2 sei optisch dichter als Medium 1, gleichbedeutend mit  $s_1 - s_2 > 0$ . Dieses ist aber gerade der Wegunterschied der Randstrahlen "links" gegen "rechts". Der weitere Weg ist der äußere. Deshalb macht das Licht einen "Rechtsknick", falls es wie in **Abb. 7.** von unten links aus dem optisch dünneren Bereich ankommt. Kommt es unter sonst gleichen Bedingungen von oben links, so macht es natürlich einen "Linksknick" .

**Merke:** Ein Lichtstrahl wird beim Übergang vom optisch dünneren Medium zum optisch dichteren Medium immer zum Einfallslot hingebrochen. Beispiel: von Luft zu Glas.

**Merke:** Der Lichtweg ist umkehrbar.

**Merke:** Ein Lichtstrahl wird beim Übergang vom optisch dichteren Medium zum optisch dünneren Medium immer vom Einfallslot weggebrochen. Beispiel: Der Austritt aus dem Prisma.

Durch Anwendung der Sinusfunktion auf die beiden kleinen rechtwinkligen Dreiecke in **Abb. 7.**  beiderseits der Grenzfläche, die  $s_1$ ,  $s_2$  enthalten, versteht man leicht mit  $s_1/s_2 = n_2/n_1$ , daß das Snellius'sche Brechungsgesetz gelten muß:

$$
\frac{\sin(\alpha)}{\sin(\beta)} = \frac{n_2}{n_1}
$$
 (1)

**Brechungsgesetz von Snellius** 

n<sup>2</sup> , n1 …Brechzahl der Medien 1, 2 α …Einfallswinkel im Medium 1 β …Ausfallswinkel im Medium 2 .

Mit der Näherung  $n_{Luff} = n_{Vakuum} = 1$  gilt einfach

$$
\frac{\sin(\alpha)}{\sin(\beta)} = n \tag{2}
$$

 **"Snellius", wenn Licht aus Luft einfällt.** 

n …Brechzahl des Mediums

- α …Einfallswinkel in Luft
- β …Ausfallswinkel im Medium .

Um Mißverständnisse auszuschließen, soll noch einmal betont werden, wie die Begriffe Ein- und Ausfallswinkel definiert sind:

**Merke:** Der Ein- bzw. Ausfallswinkel eines gegen eine Grenzfläche gehenden Lichtstrahl wird immer vom Strahl gegen das Ein- bzw. Ausfallslot gemessen.**<sup>16</sup>** Die Lote liegen senkrecht zur Grenzfläche. Die Ein- bzw. Ausfallsebene bezeichnet die Ebene, die den einfallenden Strahl, den ausfallenden Strahl sowie das Ein- und das Ausfallslot allesamt enthält.

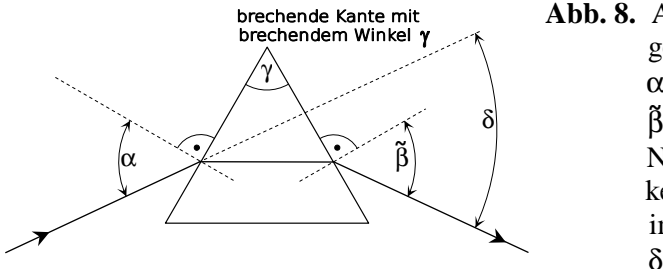

**Abb. 8.** Anders als in **Abb. 1.** wird ein spezieller Fall gezeigt: Dersymmetrische Strahlengang imPrisma.  $\alpha$  ... erster Einfallswinkel, β̃ …letzter Ausfallswinkel. Nicht benannt sind der erste Ausfallswinkel und der letzte Einfallswinkel, die beide im Prisma liegen. δ , γ…Ablenkungs- und brechender Winkel.

<sup>−− −−− ⋅−⋅ −−⋅ ⋅ −⋅ ⋅−− ⋅⋅ ⋅−⋅ −⋅⋅ ⋅ ⋅⋅ −⋅ ⋅⋅⋅ −−−− −−−⋅ −⋅ ⋅ ⋅−⋅ − ⋅− −−⋅ ⋅−⋅−⋅−</sup> ☞ ☞ ..nicht etwa gegen die Grenzfläche!

Beim Prisma finden zwei Brechungen statt, da zwei Flächen beteiligt sind. Der beide Brechstufen umfassende Ablenkungswinkel, schon von oben als δ bekannt, hängt natürlich vom **brechenden Winkel** γ , den die beiden Flächen einschließen, ab. Die entsprechende Prismenkante wird als **brechende Kante bezeichnet.** Ein wenig Geometrie, Verwendung vom Sinus und "Snellius" zweimal angewandt, führen sehr leicht zu der wichtigsten Gleichung der Prismenspektrometer:

$$
n = \frac{\sin(\frac{\delta + \gamma}{2})}{\sin(\frac{\gamma}{2})}
$$
 (3)

Dieses Gesetz entstand nach Vorraussetzen des symmetrisch im Prisma verlaufenden Strahlengangs. Um diesen einzurichten, ist das Prisma relativ zum einfallenden Strahl so zu drehen, daß der erste Einfallswinkel α und der letzte Ausfallswinkel β̃ (beide gegen die Lote gemessen) gleich sind. Siehe hierzu **Abb. 8.**. Symmetrie liegt dann vor, weil die drei Strahlen innerhalb und außerhalb des Prismas nach Spiegelung an der Winkelhalbierenden der beiden beteiligten Prismenflächen mit sich selbst zur Deckung kommen. Dann ist der im Prisma befindliche Strahlabschnitt gerade senkrecht zur Winkelhalbierenden der beiden beteiligten Prismenflächen.

**Merke:** Gl.( 3 ) gilt nur für den symmetrischen Strahlengang im Prisma. Dieser Fall liegt dann vor, wenn der Einfallswinkel an der ersten Prismenfläche gleich dem Ausfallswinkel an der zweiten ist. In diesem Zustand nimmt der Ablenkungswinkel δ ein Minimum an.

Gl.( 3 ) hat nur Vorteile: Sie ist aufgrund der Spezialisierung mathematisch einfacher und sie gilt für einen Zustand, der experimentell bequem ist, weil er einfach kontrolliert werden kann. Das Kriterium ist eben δ's Minimum. Die zu Gl.( 3 ) verallgemeinerte Gleichung für beliebige Ausrichtung des Primas zum einfallenden Licht enthält eine weitere Meßgröße − z.B. α , ohne deren zusätzliche Messung man nicht auskommen könnte. Daher wird noch einmal betont:

**Merke:** Der symmetrische Strahlengang im Prisma ist bei den spektroskopischen Messungen stets einzurichten. Er wird an δ's Minimum erkannt. Schwenkt man das Beobachtungsfernrohr auf eine neue Spektrallinie, so gerät der Strahlengang zunächst abseits der angestrebten Symmetrie. Für jedes neue  $\lambda$  ist daher eine erneute Justierung auf  $\delta$ 's Minimum vorzunehmen.

Man wird beim Betrachten einer bestimmten Spektrallinie, auf die das Fernrohr schon grob ausgerichtet ist, bei vorsichtigem Drehen des Prismas auf dem Prismentisch und ruhendem Fernrohr bemerken, daß die Spektrallinie relativ zum Fadenkreuz wandert, aber an einer bestimmten Stelle umkehrt. Dann hat δ seinen kleinsten Wert angenommen, so wie angestrebt. Fernrohr noch fein auf das Fadenkreuz einschwenken!

# **4. Mögliche Anwendungen eines Prismenspektrometers.**

# **4.1. Meßgerät für** λ **und zugehörige Eichung.**

Eine erste Anwendung des Prismenspektrometers ist die Verwendung als λ -Meßgerät. Das wird hier erklärt.

### **Quelle für ein Linienspektrum.**

Die Spektrometrie verwendet Gasentladungslampen. Die Typen einer gängigen Familie enthalten ein im Betriebszustand gasförmiges chemisches Element oder eine Mischung mehrerer. Die Gasteilchen nehmen an einer Gasentladung teil, wobei sie Stößen mit Elektronen ausgesetzt sind und dabei auf verschiedene Energiestufen angeregt werden. Dabei hat die einzelne Anregung eine bestimmte Übergangsenergie, aber es gibt verschiedene mögliche, die in der Teilchengesamtheit vorkommen. Die Rückkehr in den Grundzustand erfolgt spontan und setzt Energieportionen frei, deren mögliche Werte diskret auf dem Zahlenstrahl liegen. Andere Werte in Zwischenpositionen sind quantenmechanisch nicht möglich. Der einzelne Übergang auf ein tieferes Energieniveau ist der Elementarprozeß der Emission mit Abgabe eines Photons. Das einzelne Photon ist der Elementarbeitrag zum emittierten Lichtfeld und besitzt ein zur Übergangsenergie passendes  $\lambda$ . Zu diskreten Werten der Übergangsenergie gehören diskrete λ -Werte. So hat man ein Linienspektrum. Die Sonne, Glühlampen, alle glühenden Körper senden dagegen ein kontinuierliches Spektrum.

#### **Eichquelle.**

Man nehme einmal an, eine Quelle mit bekanntem Linienspektrum wäre verfügbar. Das könnte die Quecksilberdampflampe (Hg-Lampe) in diesem Versuch sein. Wir würden Spektrallinien sehen und die Liste all ihrer λ -Werte kennen.

#### **Eichung.**

Man nehme eine Gasentladungslampe mit bekanntem Linienspektrum und ein Prismenspektrometer mit einem Prisma, dessen Glassorte durchaus nicht bekannt sein muß. Dann messe man δ zu jeder Spektrallinie, deren λ man kennt. Zu registrieren ist die (λ , δ) -Wertetabelle, so daß der Zusammenhang  $\lambda \leftrightarrow \delta$  punktweise ausgemessen ist. Nach Darstellung der Wertepaare in einem Diagramm und Ergänzung durch eine (glatte) Ausgleichskurve hat man die kontinuierliche Funktion

$$
\lambda = \lambda(\delta)
$$

angenähert zu Verfügung. Man bezeichnet diese Funktion als **Eichfunktion** und zugehörige Kurve als **Eichkurve**. Man kann jetzt jedes unbekannte λ , das in Form einer Spektrallinie fixiert ist, messen indem man δ mißt und damit in die Eichkurve "hineingeht", um λ zu erhalten.

Damit wird das Spektrometer zu einem λ **-Meßgerät.** 

### **4.2. Meßgerät für den Brechungsindex** n **(**=**Brechzahl) und die Dispersion** n = n**(**λ**).**

Man verwendet eine oder mehrere bekannte Gasentladungslampen und ein Prismenspektrometer, dessen Prisma als Materialprobe dient, um den Brechungsindex n eines Stoffes zu messen. Hierbei wird zu jeder beobachtbaren Spektrallinie, deren λ bekannt ist, δ gemessen. Zum gemessenen δ gibt Gl.( 3 ) einen n -Wert.

Damit wird das Spektrometer zu einem n **-Meßgerät.** n …Brechzahl.

**Dispersion** ist die Erscheinung, daß n von λ abhängt. Wenn das beschriebene Meßverfahren bei gleichem Prisma für verschiedene bekannte Spektrallinien wiederholt wurde, so erhält man die für das Material geltende Funktion

 $n = n(\lambda)$ 

.

So kann man also die Dispersion des Prismenmaterials untersuchen. Man kann so auch die Dispersion von Flüssigkeiten untersuchen, die in ein Hohlprisma gefüllt wurden.

# **5. Theorie der Ablenkung durch ein Gitter. Beugung.**

Ein Gitter der in diesem Versuch vorkommenden Art kann man sich leicht vorstellen: Es ist eine Folge von geradlinigen, parallelen und äquidistanten Stegen in einer Ebene mit sehr einfachen optischen Eigenschaften: Die Stege absorbieren das Licht im Lichtfeld genau dort, wo sie sind, so daß sie zwar aus dem 1. Halbraum Licht empfangen, aber keines in den 2. Halbraum wieder abstrahlen. Die Lücken zwischen den Stegen dagegen geben Licht in den 2. Halbraum weiter, genau so, wie es eintrifft. Man kann also sagen, das Gitter macht in seiner Ebene Lücken im Lichtfeld. Die Lückenweite und deren gegenseitigen Abstände sind mikroskopisch klein. Genauer: Die Gitterperiode a liegt innerhalb 1…100 µm. Zum Vergleich: die Breite des kollimierten Lichtfeldes vor und hinter dem Gitter ist 200 bis 20 000-fach. (ca. 20 mm). λ ist noch unter 1 µm.

Nach diesen Erklärungen sollte etwa ein kollimiertes Strahlenbündel, wenn ein Gitter im Wege steht, doch genauso weiterlaufen, als wäre kein Gitter da. So ist es auch, allerdings etwas schwächer, weil Licht absorbiert wurde. Man wird also am Spektrometer in der Einstellung  $\delta = 0$  (Ablenkungswinkel) das Bild des Eintrittsspaltes finden. Es handelt sich um die 0-te Beugungsordnung, wie schon oben (**Abb. 1. , Abb. 2**.) erwähnt. Die "0-te Beugungsordnung" ist also auch schon ohne Beugung vorhanden, man nennt sie nur so aus Gründen der einheitlichen Sprechweise. Im Hauptinteresse stehen die höheren (echten) Beugungsordnungen. Wie sie entstehen, wird im nächsten Abschnitt erklärt.

Erst dadurch, daß ein Gitter in seiner Ebene Licht im Lichtfeld entfernt, entsteht anderswo Licht, wo sonst keines wäre. Das ist so in den Beugungsordnungen mit  $n \neq 0$ . "Weniger ist mehr" gilt also in der Wellenoptik, wie im übrigen Leben. Die Begründung der Beugung erfolgt nach dem **Huygens'schen Prinzip.** In einer moderneren Auffassung bedeutet es folgendes: Man denke sich als Gedankenversuch und auch als ein theoretisches Konzept eine beliebig in das Lichtfeld hinein gestellte Ebene. Dann ist in jedem Punkt der Ebene das Zentrum einer Kugelwelle anzusetzen. Man nennt diese Wellen **Huygens'sche Elementarwellen.** Das Licht landet nicht irgendwie aus dem quellenseitigen Halbraum in jedem Punkt der gedachten Ebene, sondern an jedem Ort der Ebene mit einer bestimmten Amplitude und Phase. Beide Zustandswerte sind dort im Zentrum der entsprechenden Elementarwelle für ihre Erregung anzusetzen, eben so, wie das Licht hier ankam.

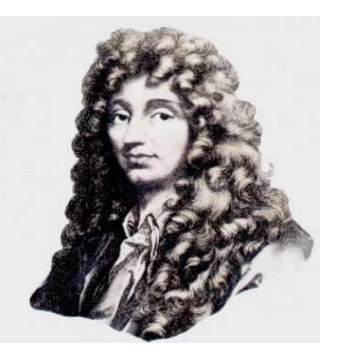

Christiaan Huygens Niederländischer Astronom (1629 bis 1695)

Nach der begrifflichen Vorbereitung nun die Kernaussage des Huygens'schen Prinzips. Im Halbraum der der Quelle abgewandten Seite der gedachten Ebene ist das Lichtfeld gleich der Überlagerung aller Huygens'schen Elementarwellen. "Überlagerung" bedeutet im mathematischen Bereich "Addition der Wellenfunktionen". Wenn die gedachte Ebene von keinerlei Materie belegt ist, also wirklich nur gedacht ist, dann führt die mathematische Darstellung der Überlagerung tatsächlich zu der ungestörten Ausbreitung des Lichtfeldes. Ein kollimiertes Strahlenbündel etwa geht als solches in gleicher Richtung weiter ohne jede Ablenkung. Das ergibt die Rechnung, ganz so, wie es der Erfahrung entspricht. Was die Elementarwellen anderes tun, wenn ein Beugungsgitter im Lichtfeld eine Störung verursacht, wird im nächsten Abschnitt erklärt.

Die Wirkung eines Beugungsgitters in diesem Versuch versteht man am leichtesten, wenn die Lücken zwischen den Stegen als sehr schmal gegen λ angenommen werden dürfen, dann sind nämlich die Lücken wie Punktquellen, von denen je eine Elementarwelle ausgeht, in den Beobachtungsraum hinein, Richtung Fernrohr.

Betrachte dazu **Abb. 9.** Hier wird veranschaulicht, wie es sein kann, daß für eine feste Richtung im Beobachtungsraum, also unter den Bedingungen des teleskopischen Strahlenganges im Spektrometer (siehe Seite - 3 - ) im Fall einer Ablenkung ( $\delta \neq 0$ ) Licht beobachtet wird.

Antwort: Die Huygens'schen Elementarwellen, deren Lichtwege ein kollimiertes Strahlenbündel darstellen, interferieren konstruktiv. Das heißt: Alle Strahlen in diesem Bündel vereinigen sich im Fernrohr in der Zwischenbildebene so, daß ihre Wellenberge oder -täler jeweils alle gleichzeitig zusammengeführt werden. Auslöschung fände statt wenn z.B. Berge und Täler paarweise zusammen fielen. Warum fallen die Berge bzw. Täler zusammen? Antwort: die Elementarwellen haben offenbar in **Abb. 9.** verschiedene Wegstrecken zurückzulegen: Der Gangunterschied von einem Strahl zum nächsten beträgt im Fall dieser Abb. genau λ . Wenn ohne Gangunterschied konstruktive Interferenz stattfindet (das ist für  $\delta = 0$  und  $n = 0$ ), dann auch, wenn er Werte von

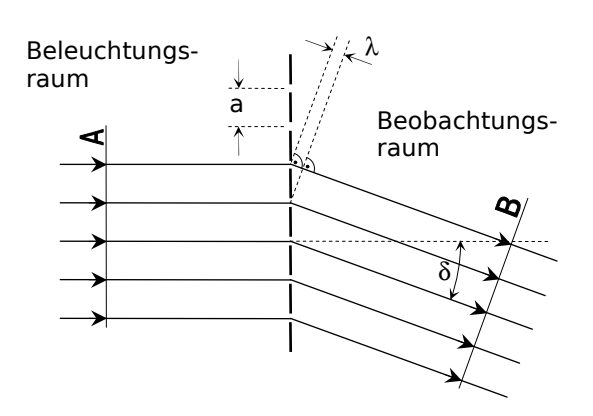

genau λ , 2λ , 3λ usw. annimmt (das ist für  $\delta \neq 0$  und n = 1, 2, 3, usw.).

**Abb. 9.** Beugung am Gitter bei senkrechter Beleuchtung. a ist die Gitterperiode, δ der Ablenkungswinkel. Veranschaulicht wird die konstruktive Interferenz in der Beugungsordnung  $n = 1$ . Benachbarte Strahlen haben im Beobachtungsraum einen Gangunterschied von genau  $\lambda$ . A, B sind jeweils Flächen gleicher Phase.

Die **Abb. 9.** führt unmittelbar auf die Gleichung für die Beziehung  $(\lambda, a) \leftrightarrow \delta$  durch Anwendung der Sinusfunktion auf das kleine Dreieck in der Abbildung.

$$
\lambda = \mathsf{a} \cdot \sin(\delta) \tag{4}
$$

Gl.( 4 ) gilt nur für senkrechte Beleuchtung und nur in erster Beugungsordnung. Für beliebiges n wird sehr leicht klar (siehe auch **Abb. 9.**) :

$$
n \cdot \lambda = a \cdot \sin(\delta(n)) \tag{5}
$$

Gl.( 5 ) gilt nur für senkrechte Beleuchtung, aber sonst allgemein. Diese Gleichung reicht in diesem Versuch noch nicht, es folgt die Verallgemeinerung auf schiefe Beleuchtung, die in der nächsten Abbildung veranschaulicht ist:

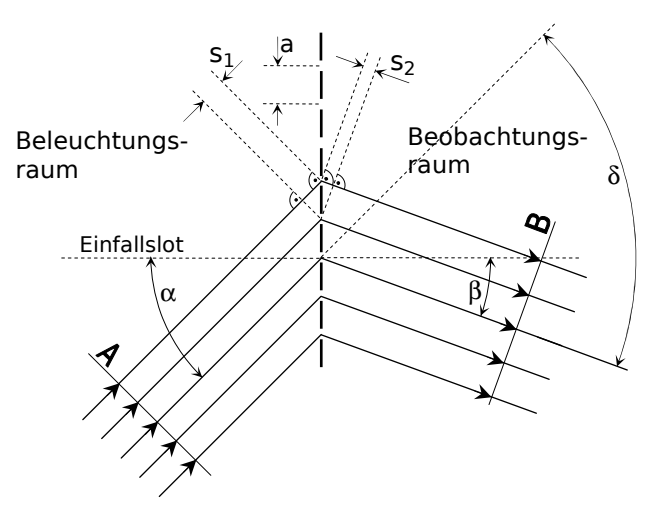

**Abb. 10.** Ähnlich wie in **Abb. 9.** Es wird jedoch der allgemeine Fall schiefer Beleuchtung gezeigt.  $\alpha$ ,  $\beta$  sind Einfalls- bzw. Ausfallswinkel.  $s_1$ ,  $s_2$  sind die Gangunterschiede benachbarter Strahlen im Beleuchtungs- bzw. Beobachtungsraum, die sich aufaddieren. So wird der Gangunterschied benachbarter Strahlen auf dem Weg von A bis B insgesamt  $s_1 + s_2$ . Die Bedingung für konstruktive Interferenz ist daher  $s_1 + s_2 = n \cdot \lambda$ , wobei n die Beugungsordnung ist. Der zugehörige Winkel δ ist gefragt. Im Übrigen ist  $\delta = \alpha + \beta$ .

Die Frage nach dem Ablenkungswinkel δ bei schiefer Beleuchtung für die verschiedenen n -Werte (Beugungsordnung) ergibt sich nach **Abb. 10.** einerseits nach dem Hinweis dort auf die Gleichung

$$
n \cdot \lambda = s_1 + s_2 \tag{6}
$$

die die Bedingung für konstruktive Interferenz in der Richtung der n-ten Beugungsordnung ist. Andererseits kann man der **Abb. 10.** sehr leicht die Beziehungen

und

$$
s_1 = a \cdot \sin(\alpha) \ns_2 = a \cdot \sin(\delta - \alpha) \quad (7)
$$

entnehmen, wieder durch Anwendung der Sinusfunktion auf die beiden kleinen Dreiecke in der Abbildung, sowie etwas Geometrie. Benutzt wurde  $\delta = \alpha + \beta$ . Aus den Gln.( 6) und (7) folgt

$$
n \cdot \lambda = a \cdot (\sin(\alpha) + \sin(\delta - \alpha)) \tag{8}
$$

Gl.(8) beschreibt die Beziehung zwischen dem Ablenkungswinkel  $\delta$  und dem Einfallswinkel  $\alpha$ für vorgegebene Werte von a, λ, n. Gl.(8) vermittelt also die Funktion  $\delta = \delta(\alpha)$ . Diese Funktion ist von Interesse, denn die Winkelstellung des Gitters auf dem zentralen Tisch des Spektrometers, bedingt den Einfallswinkel α und beeinflußt offenbar die Ablenkung δ . Praktisch gesprochen: Wenn man das Gitter auf dem zentralen Tisch bei ruhendem Fernrohr dreht, dann wandern die Spektrallinien gegen das Fadenkreuz, da sich ja  $\delta$  mit  $\alpha$  ändert. Es stellt sich aber heraus, daß sich diese Wanderbewegung der Spektrallinien an besonderer Stelle umkehrt: δ nimmt ein Minimum an!

Von theoretischer Seite bestätigt sich das: Bei vorgegebenen  $a, \lambda, n$  ist die Klammer in Gl.(8) konstant:

$$
K(\alpha, \delta) := \sin(\alpha) + \sin(\delta - \alpha) = \text{konst.}
$$
 (9)

Unter dieser Bedingung können  $\alpha$  und  $\delta$  variieren gemäß:

$$
\frac{\frac{\partial \mathbf{K}}{\partial \alpha}}{\frac{\partial \mathbf{K}}{\partial \delta}} = -\frac{\mathbf{d}\delta}{\mathbf{d}\alpha} \tag{10}
$$

Mit Gl.( 9 ) folgt

$$
\frac{\cos(\alpha) - \cos(\delta - \alpha)}{\cos(\delta - \alpha)} = -\frac{d\delta}{d\alpha}
$$
 (11)

Der Differentialquotient dδ/dα ist Null zu setzen, da Extrema für δ(α) gesucht werden. Mit  $d\delta/d\alpha = 0$  wird Gl.(11) zu

$$
\cos(\alpha) = \cos(\delta - \alpha) \qquad (12)
$$

Lösung ist  $\alpha = \delta/2$ .  $\beta = \delta/2$  folgt, da  $\delta = \alpha + \beta$ . **Abb. 10.** erklärt das. So muß auch  $\alpha = \beta$ sein: Symmetrie! Zusammenfassung:

**Merke:** Der symmetrische Strahlengang durch das Gitter ist der, bei dem der Ablenkungswinkel δ ein Minimum annimmt − ähnlich wie beim Prisma. Dieser Fall ist bei der Versuchsdurchführung aus gutem Grund einzurichten: Er ist leicht kontrollierbar. Auch hier gilt: Neue Spektrallinie verlangt erneutes Einrichten des Symmetriefalles.

Die zum symmetrischen Strahlengang gehörende spezialisierte Form von Gl.( 8 ) entsteht durch Einsetzen von  $\alpha = \delta/2$  so:

$$
n \cdot \lambda = 2 \cdot a \cdot \sin\left(\frac{\delta}{2}\right) \quad . \tag{13}
$$

- **Merke:** Gl.( 13 ) gilt nur für den Symmetriefall. Sie ist die Hauptgleichung für das Gitterspektrometer. Sie beschreibt die Beziehung  $\delta \leftrightarrow \lambda$  bei vorgegebenem a und n.
- **Merke:** Ein Gitterspektrometer kommt ohne Eichung aus: Kennt man das Gitter, so hat man alles, um λ zu messen. Das ist beim Prismenspektrometer anders. Man kann das Gitterspektrometer benutzen, um das Prismenspektrometer zu eichen.

### **6. Aufgaben.**

*Werden am Versuchstermin bekanntgegeben.*